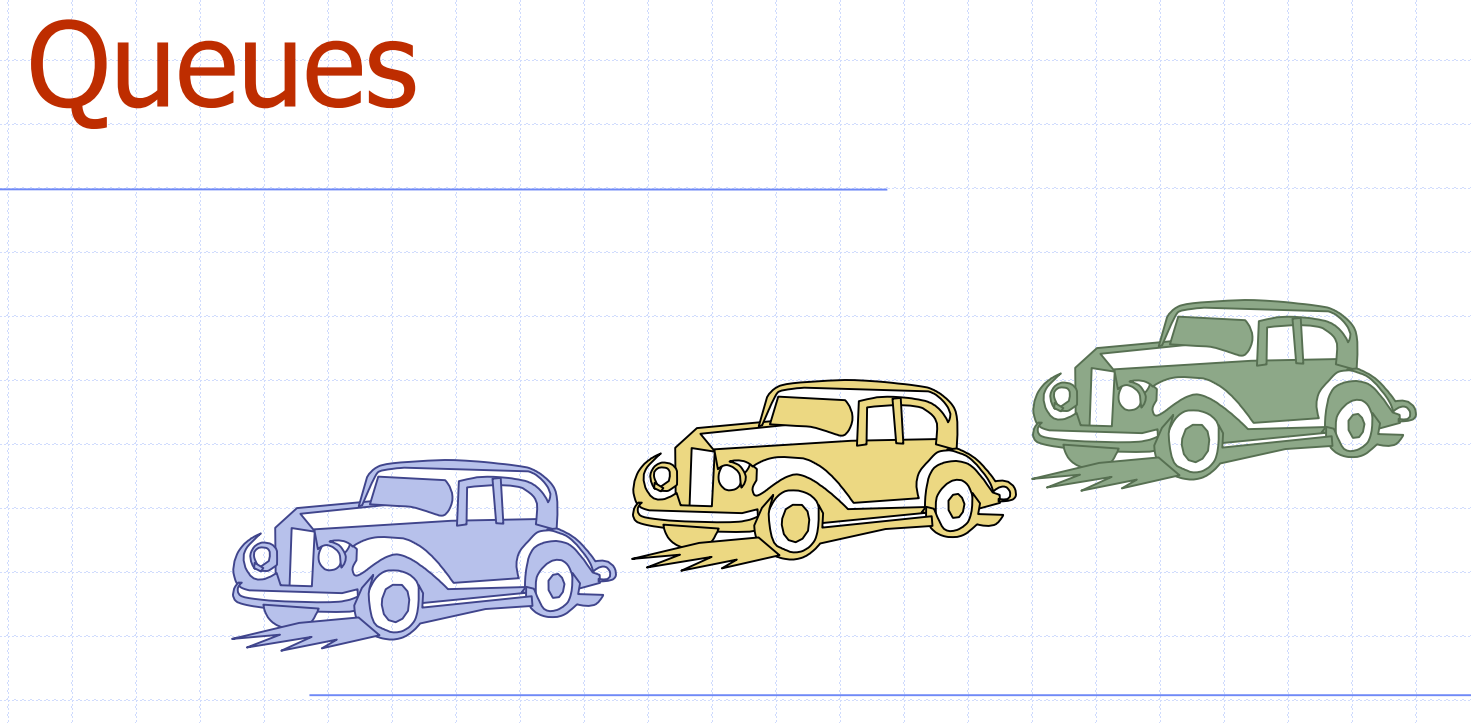

1/13/2020 2:09 PM Queues 1

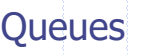

#### Outline and Reading

◆The Queue ADT (§2.1.2) Implementation with a circular array (§2.1.2) Growable array-based queue ◆ Queue interface in Java

# The Queue ADT

- The Queue ADT stores arbitrary Auxiliary queue objects
- Insertions and deletions follow the first-in first-out scheme
- ♦ Insertions are at the rear of the queue and removals are at the front of the queue
- ◆ Main queue operations:
	- **enqueue(object): inserts an** element at the end of the queue
	- **Department object dequeue(): removes and** returns the element at the front of the queue

operations:

- object front(): returns the element at the front without removing it
- integer size(): returns the number of elements stored
- **boolean isEmpty(): indicates** whether no elements are stored

#### **◆ Exceptions**

**EXECUTE:** Attempting the execution of dequeue or front on an empty queue throws an **EmptyQueueException** 

## Applications of Queues

◆ Direct applications **Waiting lists, bureaucracy Access to shared resources (e.g., printer) Multiprogramming** Indirect applications **Auxiliary data structure for algorithms Examplement of other data structures** 

## Array-based Queue

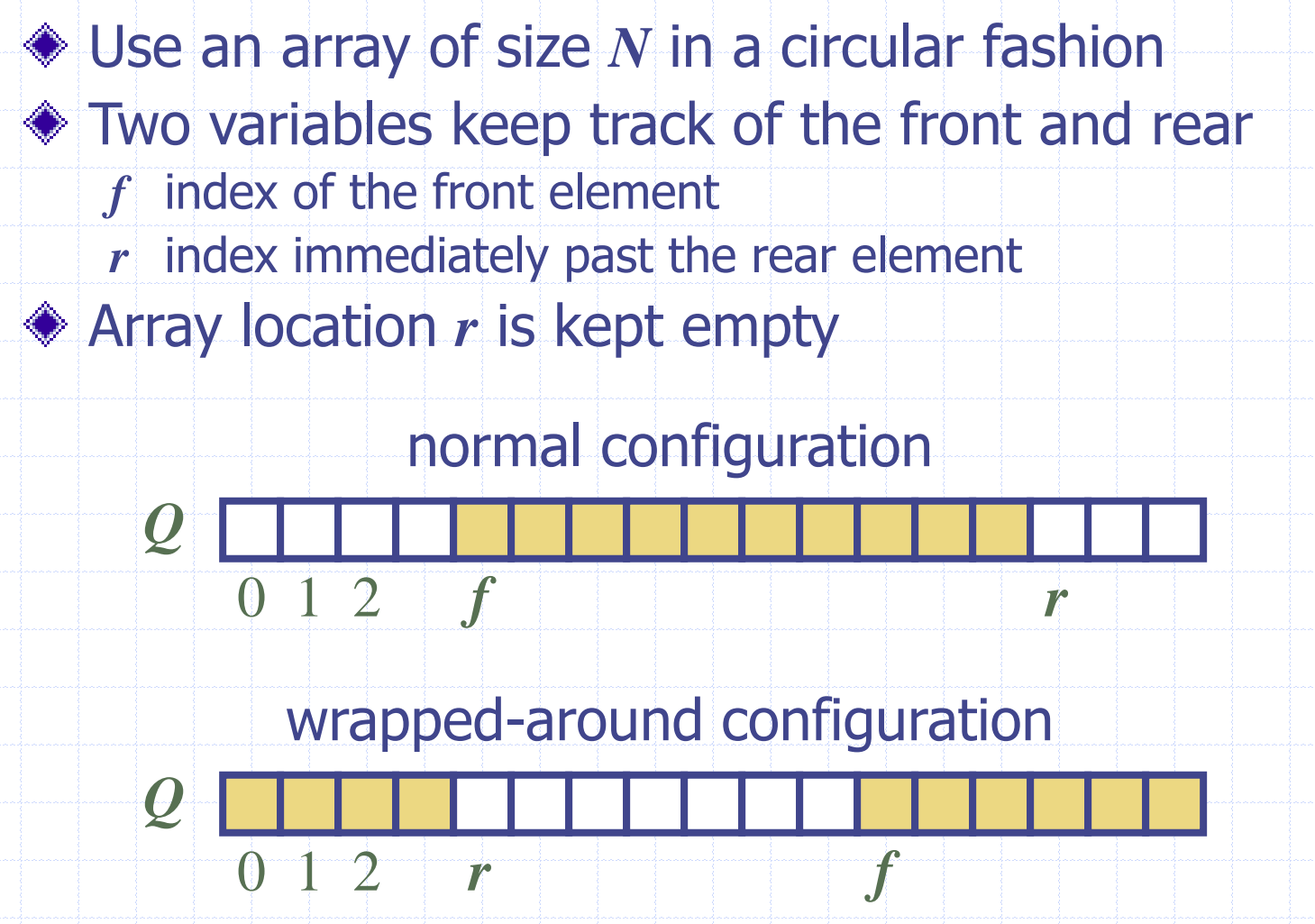

# Queue Operations

◆ We use the modulo operator (remainder of division)

**Algorithm** *size*() **return**  $(N - f + r) \text{ mod } N$ **Algorithm** *isEmpty*() return  $(f = r)$ 

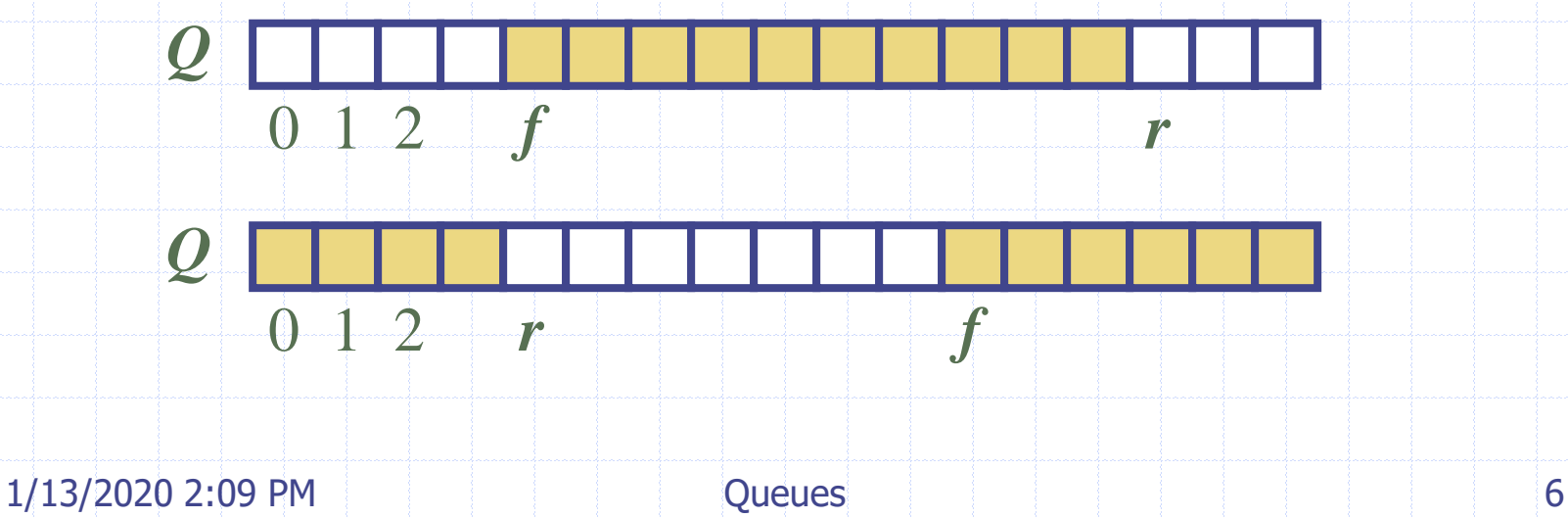

# Queue Operations (cont.)

**◆ Operation enqueue** throws an exception if the array is full **◆ This exception is** implementationdependent

**Algorithm** *enqueue*(*o*) **if**  $size() = N - 1$  **then throw** *FullQueueException* **else**   $Q[r] \leftarrow o$ 

 $r \leftarrow (r + 1) \bmod N$ 

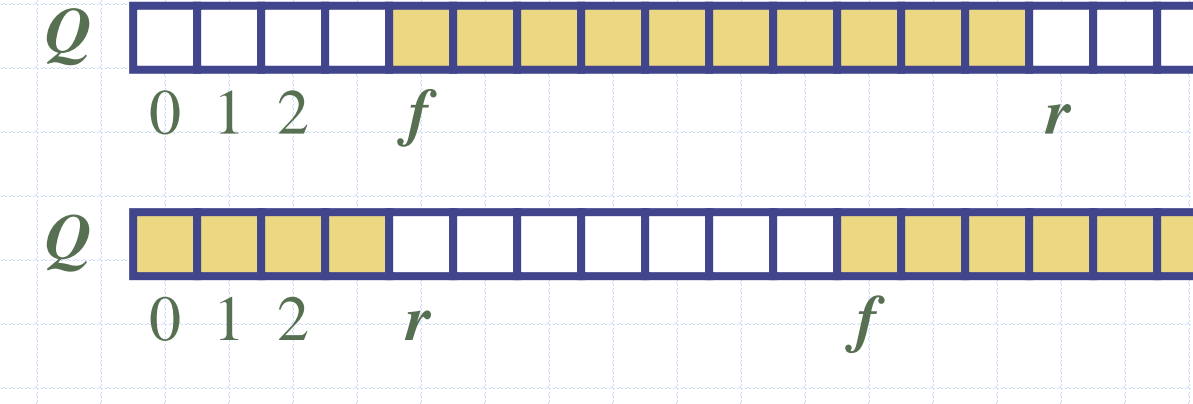

# Queue Operations (cont.)

**♦ Operation dequeue** throws an exception if the queue is empty **◆ This exception is** specified in the queue ADT

**Algorithm** *dequeue*() **if** *isEmpty*() **then throw** *EmptyQueueException* **else**  $o \leftarrow Q[f]$  $f \leftarrow (f + 1) \bmod N$ **return** *o*

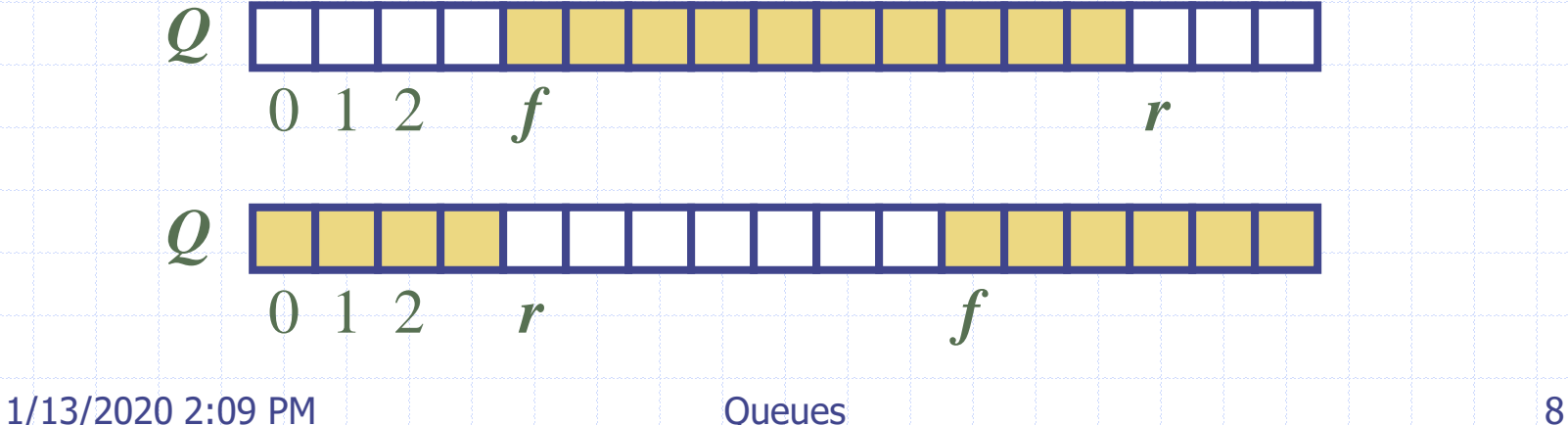

#### Growable Array-based Queue

- $\bullet$  In an enqueue operation, when the array is full, instead of throwing an exception, we can replace the array with a larger one Similar to what we did for an array-based stack
- 
- The enqueue operation has amortized running time
	- $O(n)$  with the incremental strategy
	- $\bullet$  *O*(1) with the doubling strategy

#### Queue Interface in Java

◆ Java interface corresponding to our Queue ADT ◆ Requires the definition of class **EmptyQueueException** ◆ No corresponding built-in Java class

public interface Queue { public int size(); public boolean isEmpty(); public Object front() throws EmptyQueueException; public void enqueue(Object o); public Object dequeue() throws EmptyQueueException;

}